### รายการค้างคิง

#### ภาษาไทย

- กโ]ษดา กรุดทอง. อินเตอร์เน็ตและการประยุกต์ลัการเรียนการสอน. เอกสารประกอบการประชุมปฏิบัติการเรื่องการปฏิรูปการเรียนการสอน คณะครุศาสตร์ สถาบันราชภัฎสวนสุนันทาตุลาคม 2539 6หน้า
- ครรชิต มาลัยวงศ์. ปรัชญาการพิกษายุคไอทีแ). สาร NECTEC ปีที่2ฉบับที่6ตุลาคม-ธันวาคม 2538 หน้า 46-73.
- ครรชิต มาลัยวงศ์. ปรัชญาการพิกษายุคไอที(2). สาร NECTEC บีเที่ร ฉบับที่ 1 มกราคม-กุมภาพันธ์ 2539 หน้า 29-36
- ถนอมพร (ตันพิพัฒน์) เลาหจรัสแสง. <u>คอมพิวเตอร์ช่วยสอน</u>. กรุงเทพฯ : ภาควิชาโสตทัศนศึกษา คณะครุศาสตร์จุฬาลงกรณ์มหาวิทยาลัย, 2541.
- โปรดปราน พิตรสาธรและคณะ.<u>ที่นี่ e-Learning.</u> กรุงเทพฯ :บริษัทซีเอ็ดยูเคชั่น จำกัด(มหาชน) 2545.
- ไพรัช ธัญญพงษ์. อุดมพิกษาทางไกล:โอกาสทางการพิกษาฯ. สาร NECTEC ปีที่ร ฉบับที่ 6 ตุลาคม-ธันวาคม 2539 หน้า 46-73.
- ลัดดาวัลย์ เพชรโรจน์. <u>การพัฒนาอุดมศึกษาไทยในสองทุศวรรษหน้า</u>. วารสารสุโขทัยธรรมาธิราช ปีที่9ฉบับที่3กันยายน-ธันวาคม 2539 หน้า116-125.
- ศุภชัย สุขะนินทร์. เปีดโลก e-Learning การเรียนการสอนบนอินเทอร์เน็ต. กรุงเทพฯ :บริษัทซีเอ็ด ยูเคชั่น จำกัด(มหาชน) 2545.

<u>ภาษาอังกฤษ</u>

- Alessi.M. & Trollip,ร., (1991). Computer-Based instruction, methods and development Englewood Cliffs, New Jersey : Prentice Hall.
- JoAnn T.Hackos and Dawn M. Stevens. Standard for Online Communication. (n.p.): Wiley Computer Publish., 1997
- Matthew Reynolds. Beginning E-Commerce with Visual Basic.ASP.SQL, SQL Server 7.0 and MTS, (n.p.): Wrox Press., 200.

**ภาคผนวก**

#### **าคภนวก ก.**

# ตารางที่ ก. 1 ตารางแสดงจำนวนผู้สมัคร แผนรับ และจำนวนนักศึกษาที่รับจริง ในปีการสืกษา 2536-2539 ของสถาบันราชภฏทั้ง 36 แห่ง

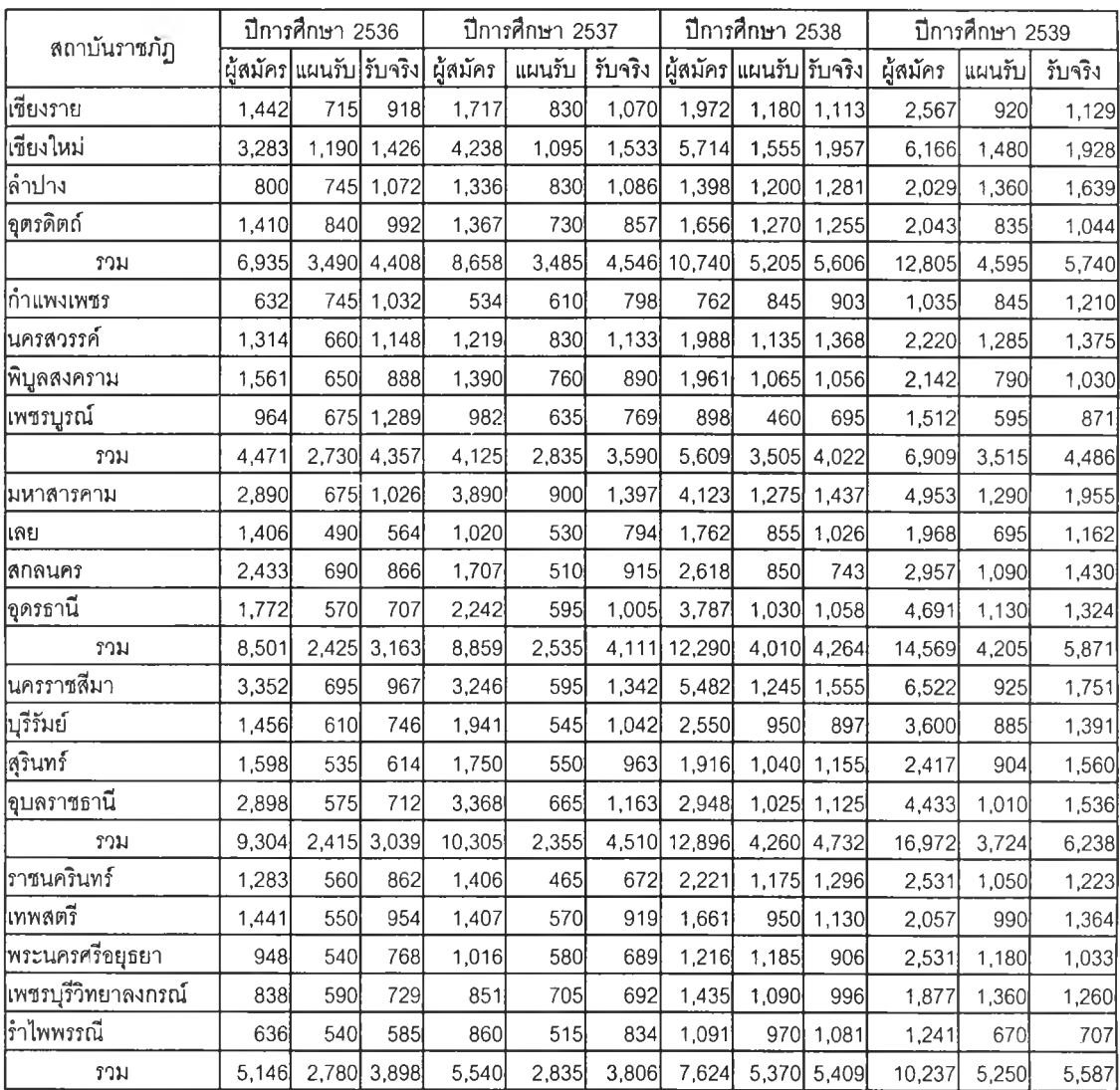

| สถาบันราชภัฏ        | ปีการศึกษา 2536 |                           |       | ปีการศึกษา 2537                            |       |       |              | ปีการศึกษา 2538 |         | ปีการศึกษา 2539 |        |         |  |
|---------------------|-----------------|---------------------------|-------|--------------------------------------------|-------|-------|--------------|-----------------|---------|-----------------|--------|---------|--|
|                     |                 | น้อมัคร  แผนรับ   รับจริง |       | ผู้สมัคร  แผนรับ  รับจริง  ผู้สมัคร แผนรับ |       |       |              |                 | วับจริง | ผู้สมัคร        | แผนรับ | รับจริง |  |
| กาญจนบุรี           | 519             | 670                       | 709   | 441                                        | 505   | 769   | 687          | 765             | 908     | 883             | 780    | 897     |  |
| ุ่นครปฐม            | 1,708           | 595                       | 959   | 2,037                                      | 660   | 966   | 1,942        | 1.045           | 1,122   | 2,589           | 810    | 1,072   |  |
| เพชรบุรี            | 1,255           | 680                       | 1.013 | 1,318                                      | 720   | 959   | 1,437        | 1.260           | 1,396   | 1,892           | 1,240  | 1,310   |  |
| ∣หมู่บ้านจอมบึง     | 578             | 560                       | 664   | 766                                        | 605   | 781   | 713          | 795l            | 773     | 836             | 880    | 897     |  |
| วาม                 | 4,060           | 2,505                     | 3.345 | 4,562                                      | 2,490 | 3,475 | 4,779        | 3,865           | 4,199   | 6,200           | 3,710  | 4,176   |  |
| นครศรีธรรมราช       | 862             | 550                       | 606   | 1,391                                      | 530   | 776I  | 1,873        | 1,030           | 1.088   | 2,338           | 785    | 1,039   |  |
| ภูเก็ต              | 528             | 475                       | 619   | 765                                        | 505   | 672   | 1,642        | 890l            | 838     | 1,425           | 970    | 818     |  |
| ∣ยะลา               | 1,096           | 415                       | 658   | 1,984                                      | 355   | 736   | 2,099        | 740l            | 946l    | 3,278           | 755    | 1,276   |  |
| สงขลา               | 4.285           | 625                       | 968   | 2,963                                      | 620l  | 929   | 3,569        | 1.145           | 1,244   | 4,086           | 1,295  | 1,461   |  |
| ลุราษฎร์ธานี        | 432             | 440                       | 544   | 698                                        | 430   | 606l  | 1,551        | 965             | 899     | 1,182           | 780    | 752     |  |
| วาม                 | 7,203           | 2,505                     | 3,395 | 7,80.7                                     | 2,440 |       | 3,719 10,734 | 4,770           | 5,015   | 12,309          | 4,585  | 5,346   |  |
| จันทรเกษม           | 3,223           | 883                       | 1,652 | 3,984                                      | 945   | 1,901 | 6,052        | 1,360           | 1,743   | 5,613           | 1,330  | 1,793   |  |
| ธนบุรี              | 1,489           | 675                       | 766   | 1,258                                      | 620   | 827   | 1,368        | 815             | 747     | 1,348           | 640    | 804     |  |
| บ้านสมเด็จเจ้าพระยา | 2,172           | 855                       | 850   | 2,143                                      | 815   | 977   | 3,364        | 1,160           | 1,129   | 2,570           | 1,030  | 1,041   |  |
| พระนคร              | 3,024           | 940                       | 1,119 | 3,059                                      | 735   | 1,448 | 4,044        | 1,215           | 1,615   | 5,203           | 1,200  | 2,054   |  |
| สวนดุสิต            | 5,736           | 790                       | 1,286 | 6,106                                      | 795l  | 1,628 | 7,972        | 1,260           | 1,672   | 9,597           | 1,325  | 1,987   |  |
| สวนสุนันทา          | 7,615           | 730                       | 800   | 8,342                                      | 710   | 890   | 5,745        | 1,275           | 1,101   | 9,375           | 1,375  | 2,004   |  |
| รวม                 | 23,259          | 4,873                     | 6,473 | 24,892                                     | 4,620 |       | 7,671 28,545 | 7,085           | 8,007   | 33,706          | 6,900  | 9,683   |  |
| รวมทั้งสิ้น         |                 | 68.879 23,723 32,078      |       | 74,742 23,595 35,428 93,217 38,070         |       |       |              |                 | 41,254  | 113,707 36,484  |        | 47,127  |  |

์ ตารางที่ ก. 1(ต่อ) ตารางแสดงจำนวนผู้สมัคร แผนรับ และจำนวนนักศึกษาที่รับจริง ในปีการสืกษา 2536-2539 ของสถาบันราซภัฏทั้ง 36 แห่ง

| สถาบันราชภัฏ        | ปีการศึกษา 2540 |                                                    |       |              | ปีการศึกษา 2541 |       | ปีการศึกษา 2542 |       |       | ปีการศึกษา 2543                                    |       |       |
|---------------------|-----------------|----------------------------------------------------|-------|--------------|-----------------|-------|-----------------|-------|-------|----------------------------------------------------|-------|-------|
|                     |                 | ผู้สมัคร แผนรับ  รับจริง  ผู้สมัคร แผนรับ  รับจริง |       |              |                 |       |                 |       |       | ผู้สมัคร แผนรับ  รับจริง  ผู้สมัคร แผนรับ  รับจริง |       |       |
| เชียงราย            | 3,228           | <b>775</b>                                         | 1,552 | 3,693        | 1,150           | 1,184 | 3,913           | 905   | 1,950 | 4,857                                              | 1,010 | 3,562 |
| ∣่เชียงใหม่         | 6,534           | 1,380                                              | 1,801 | 8,722        | 1,440           | 1,694 | 9,249           | 1,290 | 1,429 | 8,235                                              | 1,285 | 1,906 |
| ∣ลำปาง              | 1,747           | 1,060                                              | 2,076 | 3,395        | 1,150           | 1,713 | 3,654           | 2,255 | 2,104 | 2,792                                              | 2,145 | 1,944 |
| อุตรดิตถ์           | 2,446           | 905                                                | 1,475 | 3,734        | 930             | 999   | 4,279           | 960   | 956   | 4,368                                              | 960   | 1,118 |
| วาม                 | 13,955          | 4,120                                              |       | 6,904 19,544 | 4,670           |       | 5,590 21,095    | 5,410 |       | 6,439 20,252                                       | 5,400 | 8,530 |
| กำแพงเพชร           | 1,184           | 770                                                | 1,188 | 1,575        | 975             | 1,199 | 1,409           | 950   | 999   | 1,327                                              | 1,030 | 1,256 |
| นครสวรรค์           | 2,801           | 855                                                | 1,430 | 3,639        | 955             | 1,206 | 4,286           | 1,300 | 1,552 | 4,345                                              | 1,270 | 1,438 |
| พิบูลสงคราม         | 2,431           | 860                                                | 1,539 | 3,866        | 935             | 875   | 3,416           | 780   | 810   | 2,239                                              | 883   | 952   |
| เพชรบูรณ์           | 2,089           | 86C                                                | 1,261 | 2,288        | 1,200           | 1,317 | 2,756           | 1,000 | 1,464 | 2,270                                              | 1,000 | 1,313 |
| รวม                 | 8,505           | 3,375                                              |       | 5,418 11,368 | 4,065           |       | 4,597 11,867    | 4,030 |       | 4,825 10,181                                       | 4,183 | 4,959 |
| ∣มหาสารคาม          | 5,842           | 1,380                                              | 2,738 | 6,535        | 1,465           | 1,939 | 5,891           | 1,510 | 1,828 | 6,133                                              | 1,500 | 2,097 |
| เลย                 | 1,112           | 650                                                | 1,506 | 1,514        | 1,620           | 1,544 | 1,671           | 1,440 | 1,484 | 2,382                                              | 1,085 | 1,565 |
| สกลนคร              | 2,979           | 665                                                | 758   | 3,385        | 1,230           | 1,333 | 3,161           | 1,360 | 2,042 | 2,975                                              | 1,305 | 1,589 |
| อุดรธานี            | 4,455           | 1,090                                              | 2,144 | 5,791        | 1,085           | 1,297 | 5,510           | 1,520 | 1,755 | 6,298                                              | 1,340 | 2,910 |
| วาม                 | 14,388          | 3,785                                              |       | 7,146 17,225 | 5,400           | 6,113 | 16,233          | 5,830 |       | 7,109 17,788                                       | 5,230 | 8,161 |
| นครราชสีมา          | 6,603           | 1,200                                              | 2,244 | 7,616        | 1,110           | 1,152 | 6,316           | 1,640 | 1,405 | 6,118                                              | 1,413 | 2,117 |
| บุรีรัมย์           | 3,546           | 1,025                                              | 1,791 | 4,194        | 1,005           | 914   | 4,473           | 1,350 | 1,303 | 4,583                                              | 970   | 1,448 |
| สุรินทร์            | 2,965           | 870                                                | 1,570 | 4,191        | 1,550           | 1,485 | 4,458           | 1,480 | 2,466 | 4,159                                              | 1,440 | 2,474 |
| อุบลราชธานี         | 6,021           | 1,165                                              | 1,523 | 7,471        | 1,400           | 1,787 | 7,298           | 1,515 | 1,572 | 7,381                                              | 1,700 | 1,466 |
| ราม                 | 19,135          | 4,260                                              |       | 7,128 23,472 | 5,065           |       | 5,338 22,545    | 5,985 |       | 6,746 22,241                                       | 5,523 | 9,997 |
| ราชนครินทร์         | 2,999           | 1,090                                              | 1,669 | 3,067        | 920             | 1,817 | 2,483           | 930   | 1,680 | 2,032                                              | 1,180 | 1,701 |
| ใเทพสตรี            | 2,126           | 1,090                                              | 1,567 | 2,241        | 945             | 1,171 | 2,085           | 1,145 | 1,213 | 1,788                                              | 1,100 | 1,037 |
| พระนครศรีอยุธยา     | 1,600           | 1,345                                              | 1,286 | 2,198        | 1,330           | 1,150 | 1,916           | 1,020 | 1,246 | 1,996                                              | 1,100 | 1,249 |
| เพชรบุรีวิทยาลงกรณ์ | 2,320           | 1,265                                              | 2,040 | 3,015        | 1,470           | 1,599 | 3,037           | 1,710 | 1,809 | 3,128                                              | 1,650 | 1,985 |
| รำไพพรรณี           | 1,743           | 630                                                | 1,290 | 2,075        | 760             | 1,215 | 1,834           | 1,020 | 1,431 | 1,884                                              | 870   | 1,413 |
| รวม                 | 10,788          | 5,420                                              |       | 7,852 12,596 | 5,425           |       | 6,952 11,355    | 5,825 |       | 7,379 10,828                                       | 5,900 | 7,385 |

ารางที่ ก. 2 ตารางแลดงจำนวนผู้สมัคร แผนรับ และจำนวนนักสืกษาที่รับจริง ในปีการสืกษา 2540-2543 ของสถาบันราชภัฏทั้ง 36 แห่ง

| สถาบันราชภัฏ                 | ปีการศึกษา 2540  |        |         | ปีการศึกษา 2541       |                |              |                       | ปีการศึกษา 2542 |                      | ปีการศึกษา 2543       |                      |       |
|------------------------------|------------------|--------|---------|-----------------------|----------------|--------------|-----------------------|-----------------|----------------------|-----------------------|----------------------|-------|
|                              | ผู้สมัคร         | แผนรับ | รับจริง | ผู้สมัคร              | แผนรับ รับจริง |              | ผู้สมัคร              | แผนรับ รับจริง  |                      | ผู้สมัคร              | ∣แผนรับ∣ รับจริง     |       |
| าญจนบุรี                     | 1,143            | 750    | 1,092   | 1,592                 | 800            | 1,101        | 1,780                 | 705             | 1,068                | 1,598                 | 790                  | 1,359 |
| ุ่นครปฐม                     | 2,919            | 1,010  | 1,403   | 3,002                 | 1,130          | 1,134        | 3,176                 | 1,280           | 1,148                | 3,414                 | 1,410                | 1,487 |
| เพชรบุรี                     | 2,334            | 1,275  | 1,636   | 2,808                 | 1,370          | 1,560        | 2,833                 | 1,360           | 1,734                | 2,978                 | 1,510                | 1,464 |
| ∣หมู่บ้านจอมบึง              | 893              | 780    | 1,023   | 1,201                 | 870            | 1,151        | 1,193                 | 810             | 1,205                | 1,021                 | 1,050                | 1,195 |
| <b>ราม</b>                   | 7,289            | 3,825  | 5,154   | 8,603                 | 4,170          | 4,946        | 8,982                 | 4,155           | 5,155                | 9,011                 | 4,760                | 5,505 |
| นครศรีธรรมราช                | 2,799            | 1,000  | 1,513   | 4,429                 | 1,025          | 1,124        | 3,640                 | 980             | 1,234                | 3,797                 | 965                  | 913   |
| ภูเก็ต                       | 2,352            | 1,250  | 1,211   | 3.129                 | 755            | 1,201        | 3,549                 | 1,250           | 1,157                | 3,562                 | 1,150                | 1,003 |
| ุยะลา                        | 4,646            | 645    | 2,686   | 5,853                 | 1,000          | 963          | 5,717                 | 990             | 885                  | 5,530                 | <b>785</b>           | 690   |
| สงขลา                        | 5,888            | 1,025  | 2,119   | 7,785                 | 1,155          | 1,369        | 7,365                 | 1,540           | 1,632                | 7,366                 | 1,415                | 1,339 |
| ลุราษฎร์ธานี                 | 1,600            | 895    | 1,473   | 1,856                 | 885            | 1.094        | 1,916                 | 820             | 888                  | 2,289                 | 885                  | 962   |
| รวม                          | 17,285           | 4,815  | 9,002   | 23,052                | 4,820          | 5,751        | 22,187                | 5,580           | 5,796                | 22,544                | 5,200                | 4,907 |
| จันทรเกษม                    | 7,941            | 1,240  | 2,545   | 9,383                 | 1,425          | 2,003        | 9,151                 | 1,850           | 3,936                | 10,480                | 2,090                | 2,663 |
| ุธนบุรี                      | 1,958            | 1,140  | 969     | 4,147                 | 900            | 980          | 4,764                 | 1,250           | 1,184                | 3,687                 | 1,340                | 1,206 |
| <b>ู่บ้านสมเด็จเจ้าพระยา</b> | 5,342            | 1,245  | 1,759   | 4,870                 | 1,315          | 1,573        | 4,121                 | 1,460           | 1,722                | 4,727                 | 1,470                | 1,430 |
| พระนคร                       | 6,754            | 1,160  | 2,440   | 10,645                | 1,495          | 1,648        | 9,829                 | 2,160           | 2,592                | 10,105                | 2,445                | 2,988 |
| สวนดุสิต                     | 8,211            | 900    | 3,081   | 10,522                | 1,200          | 4,097        | 11,130                | 4,160           | 6,686                | 13,325                | 4,220                | 7,263 |
| ลวนสุนันทา                   | 9.566            | 1,730  | 2,979   | 11,343                | 1,030          | 1,727        | 11,544                | 2,200           | 2,080                | 12,768                | 2,325                | 2,763 |
| รวม                          | 39,772           | 7,415  | 13,773  | 50,910                |                | 7,365 12,028 |                       |                 | 50,539 13,080 18,200 |                       | 55,092 13,890 18,313 |       |
| รวมทั้งสิ้น                  | 131, 117 36, 975 |        | 62,377  | 166,770 40,980 51,315 |                |              | 164,803 49,895 61,649 |                 |                      | 167,937 50,086 65,265 |                      |       |

ารางที่ ก. 2(ต่อ) ตารางแสดงจำนวนผู้สมัคร แผนรับ และจำนวนนักสืกษาที่รับจริง ในปีการสืกษๆ 2540-2543 ของสถาบันราชภัฏทั้ง 36 แห่ง

#### **าคผนวก ข.**

## **ตัวอย่างแบบสอบถาม**

# แบบสอบถามเพื่อทำการวิจัย ้าสู่<br>เรื่อง โปรแกรมการเรียนการสอนบนเครือข่ายอินทราเน็ตและอินเตอร์เน็ต

# **คำสัแจง**

แบบสอบถามชุดนี้ เป็นแบบลอบถามสำหรับการคืกษา การใช้โปรแกรมการเรียนการ สอนบนเครือข่ายอินทราเน็ตและอินเตอร์เน็ต ขอความกรุณท่านอ่านและตอบแบบสอบถามทุกข้อ ตามความเป็น'จรีง เพราะจะช่วยให้การวิเคราะห์ข้อมูลดำเนินไปด้วยความถูกต้องตามความเป็น จรีงอย่างสมบรูณ์ และโปรดแสดงความคิดเห็นให้เต็มที่ คำตอบทุกคำตอบมีคุณค่าต่อการวิจัย ครั้งนี้อย่างยิ่ง ซึ่งผู้วิจัยจะใช้เพื่อการวิเคราะห์ข้อมูลโดยรวมเท่านั้น จะไม่นำไปเปิดเผยเป็นราย แบบสอบถาม

แบบสอบถามชุดนี้ แบ่งออกเป็น 4 ตอน คือ

ตอนที, 1 สถานภาพส่วนตัวของผู้ตอบแบบสอบถาม

ตอนที่ 2 สถานภาพการใช้อินเทอร์เน็ตเพื่อการคืกษา

ตอนที่ 3 การใช้งานโปรแกรมระบบการเรียนการสอนบน อินเทอร์เน็ต (E-learning)

ตอนที่ 4 ความคิดเห็นและข้อเสนอแนะของการใช้งานโปรแกรมสร้างบทเรียนบน อินทราเน็ตและอินเทอร์ณ็ต

้ ตอนที่ 1 สถานภาพส่วนตัวของผู้ตอบแบบสอบถาม

คำสั**แจง** โปรดทำเครื่องหมาย *'ร* ลงใน o หรือ Ü หรือกรอกข้อความที่เป็นจริง

สัญลักษณ์ ๐ หมายถึงเลือกตอบได้เพียงตัวเลือกเดียว

สัญลักษณ์ Ü หมายถึงเลือกตอบได้มากว่า 1 ตัวเลือก

- 1. ระตับการดีกษาสูงสุด
	- $O$  อนุปริญญา
	- $O$  ปริญญาตรี
	- $O$ ปริญญาโท
	- $O$ ปริญญาเอก
	- o อื่นๆ โปรดระบุ...........................................................
- 2. ท่านมีประลบการณ์ไนการปฏิบัติงานลอนกี่ปี
	- $O$  ต่ำกว่า 3 ปี
	- $O_3 51$
	- $O_6 101$
	- $O$  10 20 ปี
	- $O$  20 ปีขึ้นไป
- 3. ปัจจุบันท่านให้ความสนใจในการพัฒนาหรือดีกษาเพิ่มเติมด้านใด
	- $O$  ศึกษาต่อด้วยตนเอง
	- $O$  ศึกษาต่อในสถานศึกษา
	- $O$  ทำผลงานวิชาการ
	- $O$  ทำผลงานวิจัย
	- o อื่นๆโปรดระบุ...............................................................
- 4. ท่านปฏิบัติงานอยู่ในสังกัดหน่วยงานใด
	- $O$  ลำนักงานการประถมศึกษาแห่งชาติ
	- $O$  กรมสามัญศึกษา
	- $O$  กรมอาชีวะศึกษา
	- $O$  สถาบันราชมงคล
	- $O$  สถาบันราชภัฏ
	- $O$  บริษัทเอกชน
	- o อื่นๆ โปรดระบุ....................................................
- 5. ปัจจุบันท่านเป็นอาจารย์ผู้สอนวิชาใด (ตอบได้มากว่า 1 วิชา)
	- 1..................................................................... 2.....................................................................
	- **3 .................................................................................**
	- **4 ...........................................................................................**

## 6. ประสบการณ์ในการใช้อินเทอร์เน็ตฃองท่าน

- $\overline{O}$  ต่ำกว่า 3 ปี
- $O \quad 3 51$
- $O$  6-10 ปี
- $O$  10 20 ปี
- $O$  20 ปี ขึ้นไป

# ตอนที่ 2 สถานภาพในการใช้อินเทอร์เน็ตเพื่อการศึกษา

คำชี้แจง โปรดทำเครื่องหมาย  $\checkmark$  ลงใน  $\bigcirc$  หรือ  $\Box$  หรือกรอกข้อความที่เป็นจริง

- สัญลักษณ์  $\, \Theta \,$ หมายถึงเลือกตอบได้เพียงตัวเลือกเดียว
- สัญลักษณ์  $\Box$  หมายถึงเลือกตอบได้มากกว่า 1 ตัวเลือก
- 1. ที่ทำงานของท่านมีระบบเครือข่าย อินทราเน็ต หรือไม่
	- $\bigcap$  มี
	- o ไม่มี
	- o อื่นๆ โปรดระบุ..............................................................
- 2. ทำงานของท่านเชื่อมต่อเช้าลืระบบ อินเทอร์เน็ต ได้หรือไม่
	- $O$  ได้
	- $O$  ไม่ได้
	- o อื่นๆโปรดระบุ...............................................................

**3.** ที่ทำงานของท่านมีเครื่องคอมพิวเตอร์ให้นักเรืยนนักสืกษาหรือพนักงานใช้งานหรือไม่

- $O$  มี
- o ไม่มี
- o อื่นๆ โปรดระบุ....................................................................

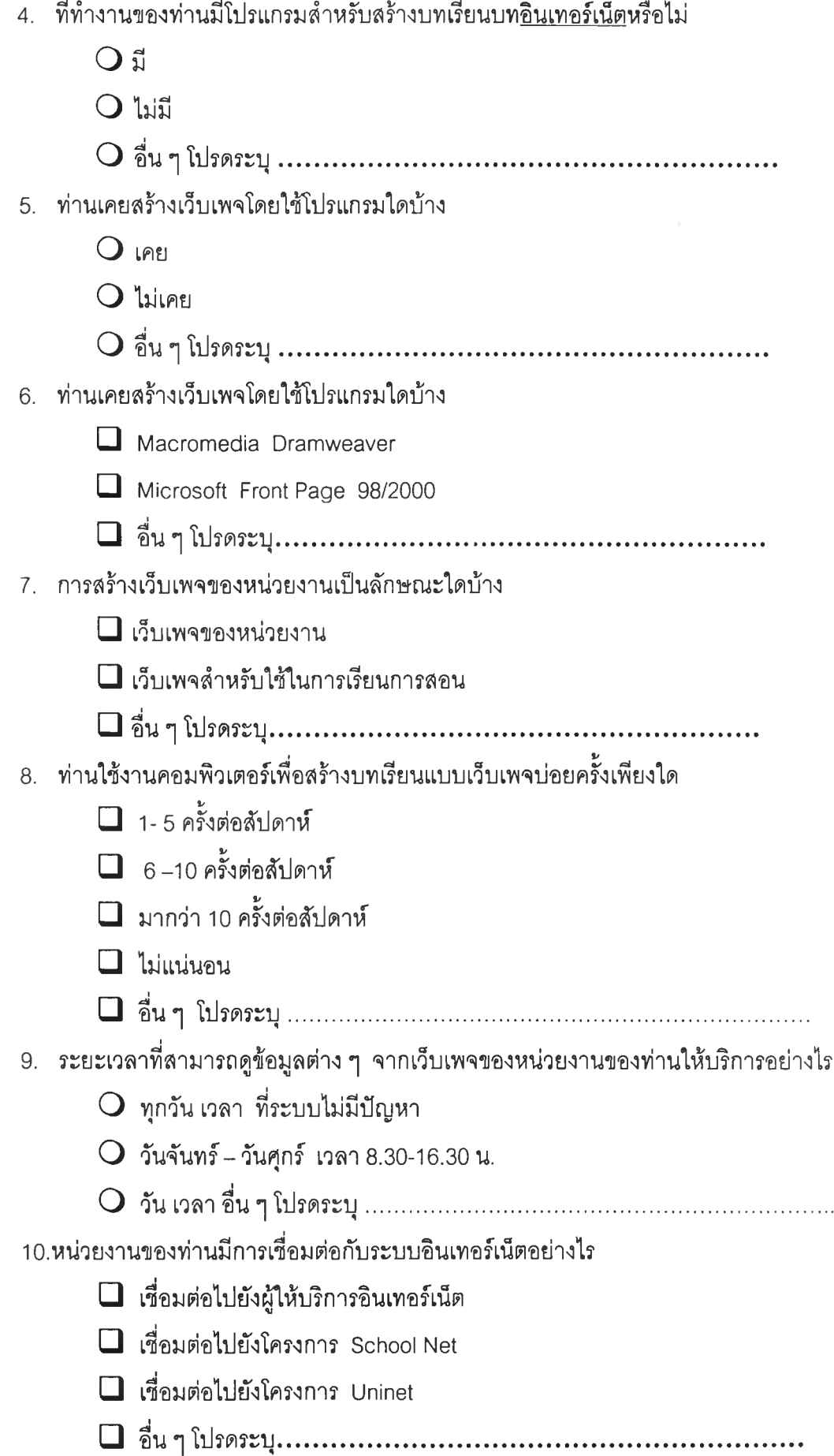

- 10. หน่วยงานที่ท่านสังกัดอยู่ได้ให้ความสำคัญและสนับสนุนการใช้คอมพิวเตอร์หรือไม่
	- $\bigcirc$  สนับสนุน
	- $\bigcirc$  ไม่สนับสนุน
	- o อื่นๆ โปรดระบุ................................................................

# ตอนที่ 3 การใช้โปรแกรมระบบการเรียนการสอน อินเทอร์เน็ต (E-learning)

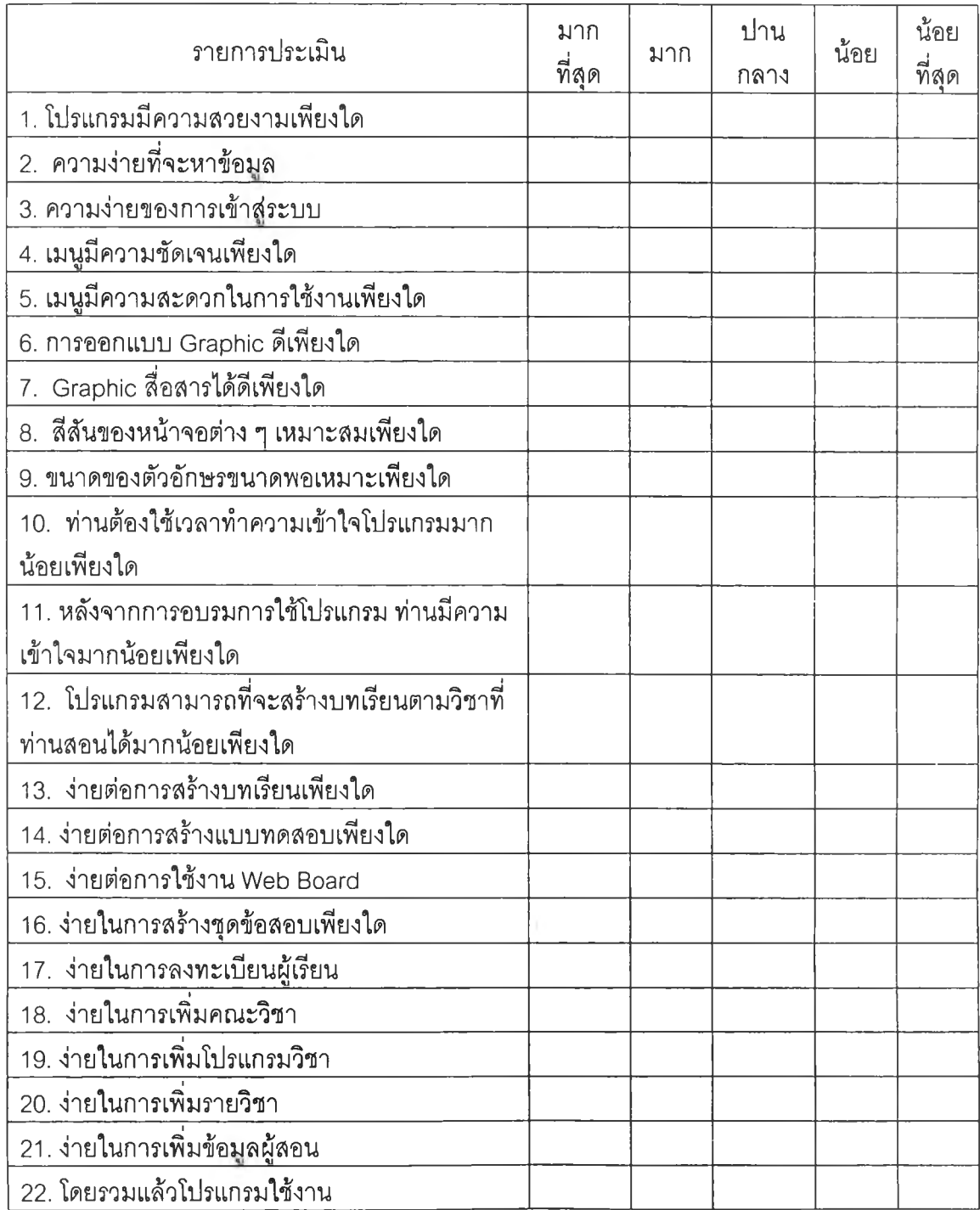

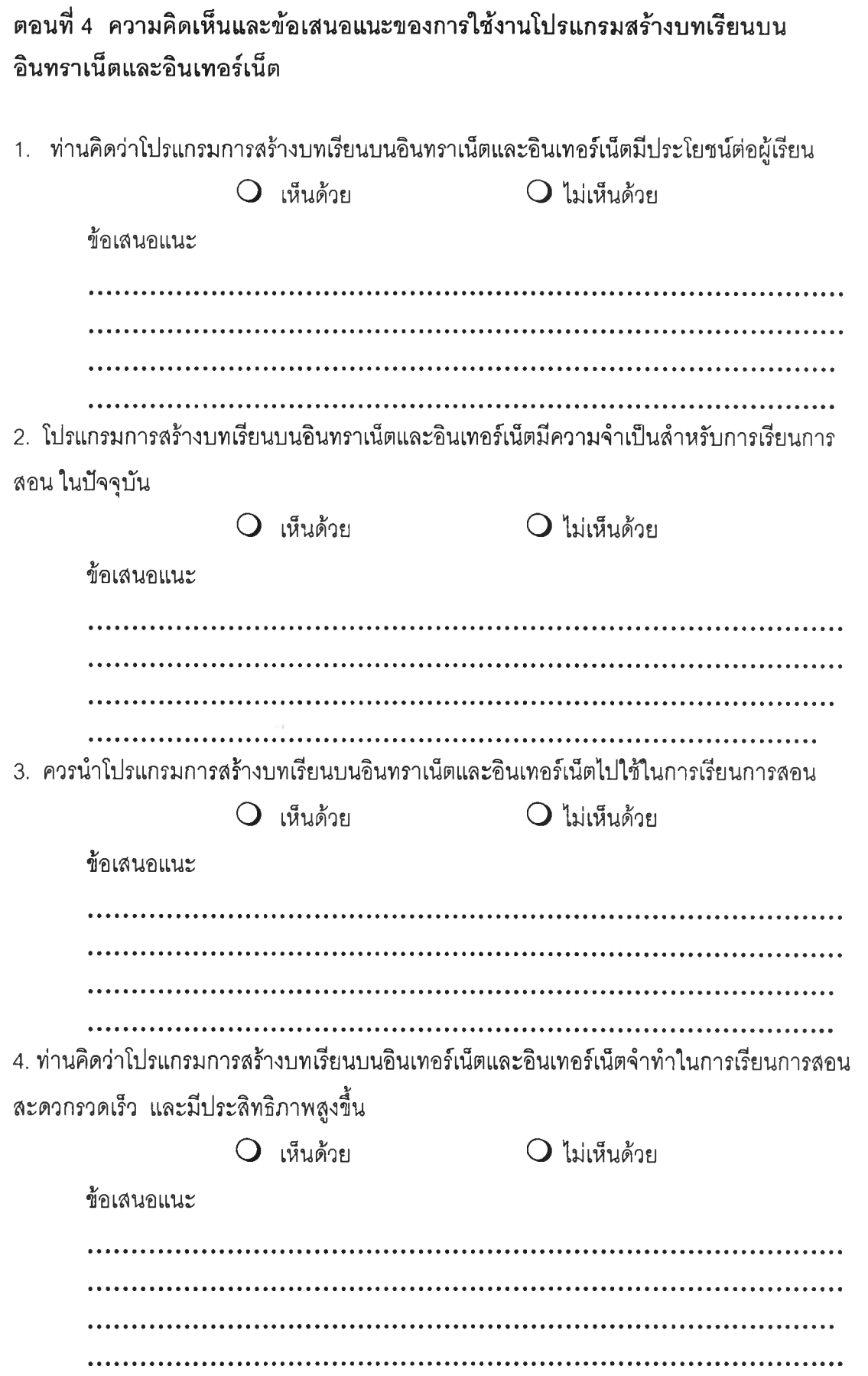

5. ท่านคิดว่าโปรแกรมต้องแก้ใฃในส่วนใดบ้าง

6. ท่านคิดว่าโปรแกรมควรจะเพิ่มเติมในเรื่องใดบ้าง

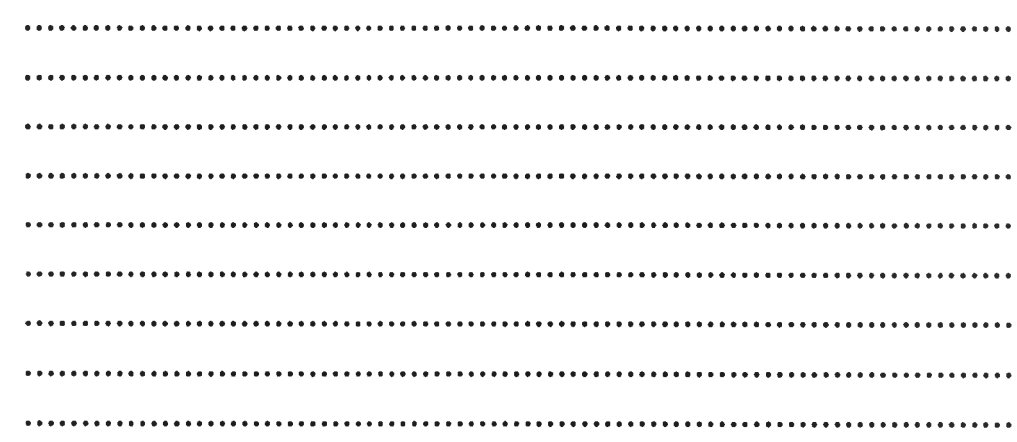

#### **าคผนวก ค**

## **ตัวอย่างโครงการประชุมเร็!งปฏิบ้ตการ**

# โครงการประชุมเชิงปฏิบัติการ "การสร้างบทเรียนบนอินทราเน็ตและอินเทอร์เน็ตโดยใช้โปรแกรม E-Learning"

#### 1. หลักการและเหตุผล

อินเทอร์เน็ตและคอมพิวเตอร์เริ่มเข้ามามีส่วนกับวิถีชีวิตและความเป็นอยู่มากขึ้น สถาบัน การคืกษาทุกแห่งให้ความสนใจในเรื่องเทคโนโลยีสารสนเทศ การใช้เทคโนโลยีเพื่อประโยชน์ทาง ด้านการคืกษาเป็นสิ่งจำเป็น การเรียนการลอนในปัจจุบันจึงเปลี่ยนสภาพไปค่อนช้างมาก นิสิตนัก คืกษ'า ครูอาจารย์ ล้วนแล้วแต่ต้องใช้เครือข่ายคอมพิวเตอร์ประกอบการเรียนการสอนด้วยกันทั้ง สิ้น การเรียนการลอนก็เหมือนกับธุรกิจทั่วไปที่ต้องปรับตัวให้ทันกับการแข่งขัน ปัจจุบันมีแหล่ง ความรู้เกิดฃึนมากมาย มีสิ่งที่จะต้องเรียนต้องลอนมหาศาล ทำอย่างไรจึงจะลงทุนทางด้านการ คืกษาน้อยแต่ได้ผลตอบแทนสูง การเพิ่มผลผลิตและประสิทธิภาพการเรียนรู้จะทำได้อย่างไร การ เรียนรู้สมัยใหม่ต้องใช้เวลาน้อย เรียนรู้ได้เร็ว มีการใช้ประโยชน์จากทรัพยากรต่าง ๆ ร่วมกัน รวม ถึงการแบ่งปันแลกเปลี่ยนความคิดเห็นระหว่างกันด้วย ความก้าวหน้าของเทคโนโลยีในปัจจุบัน ตอบสนองต่อการประยุกตัเข้ากับการเรียนการลอนได้เป็นอย่างดี E-Learning เป็นหนทางหนึ่งของ การพัฒนากำลังคน ด้านการสร้างการเรียนการสอนแบบออนไลน์ ผู้เรียนสามารถเลือกเรียนอะไรก็ ได้ เรียนเวลาใดก็ได้ตามความเหมาะสม นิสิตนักคืกษาจะพอใจกับการเรียนรู้ที่มีความอิสระและ คล่องตัว ระบบ E-Learning จะทำให้ลดเวลาการเรียนรู้ได้มากกว่า 50 เปอร์เซ็นต์ และเลียค่าใช้ จ่ายน้อยกว่าระบบการสอนและฝึกอบรมแบบเดิมถึง 30-60 เปอร์เซ็นต์ อย่างไรก็ดี การใช้ E-Learning ยังอยู่ในยุคเริ่มต้น แต่จากการคาดคะเนพบว่า การประยุกต์ใช้ E-Learning ในองค์กร บรีษัทต่างๆ ที่จะทำในเรื่องของการบกอบรมพนักงาน มีความต้องการสูงขึ้นมาก โดยมีสภาพการ ขยายตัวมากกว่าสองเท่าทุกๆ ปี โดยเฉพาะการเรียนการสอนผ่านทางอินเทอร์เน็ตจะเป็นเป้า หมายที่สำคัญสำหรับสถาบันการคืกษาต่างๆ การใช้ E-Learning มีจุดเด่นของการเรียนรู้แบบนี้ คือ การเข้าถึงเนื้อหาได้ทุกที่ ทุกเวลา ทุกสถานที่ สำหรับการสร้างเนื้อหาก็มีลักษณะที่ทำให้สิ่งที่ ี สร้างขึ้นนั้นนำกลับมาใช้ได้ตลอดเวลา เรียกซ้ำได้ไม่รู้จบ การดำเนินการต่างๆ จึงใช้ระบบ คอมพิวเตอร์เข้าข่วย เข่น การประเมินผล การสอบ ทดสอบความรู้ต่างๆ ลักษณะของการเรียนการ สอนผ่าน E-Learning ประกอบด้วย การสร้างบทเรียน สามารถที่จะกำหนดจุดประสงค์ของวิชา จุดประสงค์ของแต่ละบทเรียน เนื้อหาของบทเรียนสามารถที่จะใล่ลี่อประสม (Multimedia) ต่าง ๆ ได้หลายสื่อ เซ่น ข้อความ รูปภาพ เลียง วิดีโอ (เสียงและวิดีโอนั้นจะเปลี่ยนให้อยู่ในรูปของ ไฟล์ก่อน) ขั้นตอนการสร้าง ลามารถสร้างโดยการเลือกรูปแบบ (Template) ตามลักษณะของเนื้อ หาที่จะสร้างบทเรียน สามารถสร้างแบบทดสอบแบบตัวเลือกได้ การสร้างก็มีรูปแบบ(Template) ให้เลือกเซ่นเดียวกันจึงทำให้ง่ายต่อการสร้างไม่จำเป็นต้องมีความรู้ทางด้านโปรแกรมมิ่งก็สามารถ สร้างบนรียนบนอินเทอร์เน็ตได้

ตังนั้นเพื่อให้อาจารย์ของสถาบันฯและอาจารย์จากสถาบันการคิกษาภายนอกได้แกการ ใช้งานโปรแกรมการลัดการการรียนการลอน(E-Learning) บนอินทราเน็ต (intranet) และ'อินเทอร์ เน็ต (internet) เพื่อให้ลามารถสร้างบทรียนและแลกเปลี่ยนความคิดเห็นเพื่อการทำวิจัยและ พัฒนาซอฟต์แวร์ให้ดีขึ้น เพื่อให้สามารถนำโปรแกรมการลัดการการเรียนการสอนบนอินเทอร์เน็ต ไปใช้งานได้ จึงได้จัดประชุมเชิงปฏิบัติการเรื่อง "การสร้างบทเรียนบนอินทราเน็ตและอินเทอร์ เน็ตโดยใช้โปรแกรม E-Learning" โดยดำเนินการจัดประชุมในวันศุกร์ที่ 7 ธันวาคม 2544 ณ สำนักเทคโนโลยีสารสนเทศ สถาบันราซกัฏสวนสุนันทา

## 2. วัตถุประสงค์

- 1. เพื่อเผยแพร่โปรแกรมการเรียนการสอนบนอินทราเน็ตและอินเทอร์เน็ต (E-Learning)
- 2. เพื่อให้สามารถสร้างบทเรียนบนอินทราเน็ตและอินเทอร์เน็ตได้
- 3. เพื่อให้พัฒนาการเรียนการสอนบนอินทราเน็ตและอินเทอร์เน็ตฃองสถาบันและ สถาบันการคิกษาต่าง ๆ
- 4. เพื่อแลกเปลี่ยนความรู้ด้านการเรียนการสอนบนและอินทราเน็ตและอินเทอร์เน็ต (E-Learning)
- 5. เพื่อทำการวิลัยซึ่งเป็นส่วนหนึ่งของวิทยานิพนธ์เกี่ยวกับการใช้งานโปรแกรม E-Learning

## 3. เป้าหมาย

เชิงปริมาณ : อาจารย์สถาบันการศึกษาต่างๆ เข้าประชุมเชิงปฏิบัติการ 1 รุ่น 40 คน เซ ิง ค ุณ ภ า พ : ผู้ผ่านการประชุมเซิงปฏิบัติการจะได้รับการพัฒนาความรู้ความสามารถ ทักษะในการปฏิบัติงาน และ เพิ่มศักยภาพของตนเองได้อย่างมีประสิทธิภาพ

# 4. หัวข้อการประชุมเชิงปฏิบัติการ

- 1. การใช้งานโปรแกรมสร้างบทเรียนบนอินทราเน็ตและอินเทอร์เน็ต (E-learning)
- 2. การแกปฏิบัติสร้างบนเรียนบนอินทราเน็ตและอินเทอร์เน็ต
- 3. การตอบแบบสอบถามเพื่อประเมินประสิทธิภาพของโปรแกรม

### 5. วิธีการดำเนินงาน

1. ดำเนินการจัดประชุมเชิงปฏิบ้ติการในหัวข้อ "การสร้างบทเรียนบนอินทราเน็ตและอิน เทอร์เน็ตโดยใข้โปรแกรม E-Learning" และแกการสร้างบทเรียนโดยการใข้โปรแกรม E-Leaning

2. ตอบแบบสอบถามเพื่อการทำการประเมินประสิทธิภาพโปรแกรมและวิเคราะห์ผลที่ได้

## 6. ผู้เข้าร่วมประชุมเชิงปฏิบัติการ

- จำนวนผู้เข้าร่วมประชุมเชิงปฏิบัติการ จำนวน 40 คน
- 1. สถาบันราชภัฎสวนสุนันทา 10 คน 2. โรงเรียนระดับมัธยมสืกษา 20 คน
- 3. โรงเรียนเอกชนและอื่น ๆ 10 คน

## 7. ผู้รับผิดชอบโครงการ สำนักเทคโนโลยีสารสนเทศ สถาบันราชภัฏสวนสุนันทา

#### 8. ระยะเวลาดำเนินการ

วันศุกร์ที่ 7 ธันวาคม พศ. 2544

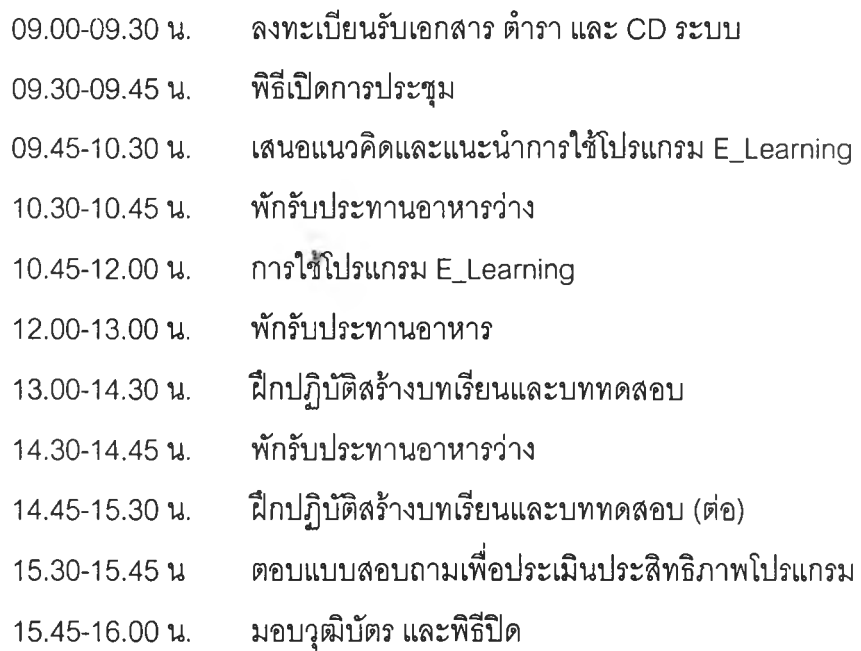

## 9. สถานที่ประชุมเชิงปฏิบัติการ

สำนักเทคโนโลยีสารสนเทศ สถาบันราชภัฏสวนสุนันทา อาคารศรีจุฑาภา ชั้น2 โทร. 0-2243-2240 ต่อ 296-298 โทรสาร 0-2668 9868

**10. งบประมาณ**

**รายรับ** จากสถาบันฯ

**รายจ่าย** : ค่าวัสดุ และ เอกสาร พร้อมวุฒิบัตร ประกอบการประชุมชุดละ 100 X40  $= 4,000.$ 

- $: \;$  ค่าอาหารว่างและเครื่องดื่ม (ผู้เข้าประชุม วิทยากร และผู้ช่วยฯ) 25 x 44 x 2  $= 2,200.$
- $:$  ค่าอาหารกลางวัน (วิทยากร ผู้ช่วยฯ และผู้ดำเนินการประชุม)  $100\times8$  $= 800$ .

**รวมเป็นเงินทั้งสิน = 7,000.- บาท**

# 11. การประเมินผลเมื่อสิ้นสุดโครงการ (Summative Evaluation) เป็นการประเมินผลในภาพรวมที่เกิดขึ้นกับผู้เข้ารับการประชุมโดยเทียบกับวัตถุประสงค์ ของโครงการที่ตั้งไว้ โดยประเมินทุกองค์ประกอบที่เกี่ยวข้อง

### 12. ผลที่คาดว่าจะได้รับ

- 1. ผู้เข้าร่วมประชุมมีความรู้ความเข้าใจในการสร้างบทเรียนโดยการไชโปรแกรม E-Learning
- 2. ลามารถพัฒนาโปรแกรม E-Learning ที่ลมบูรณ์ใช้งานได้เหมาะสมและหลากหลาย มากขึ้น
- 3. ผู้เข้าร่วมประชุมสามารถนำโปรแกรม E-Learning ไปใช้ในการพัฒนาการเรียนการสอน H *y* ใด

#### 13. หมายเหต

สำหรับหน่วยงานหรือสถานสืกษาที่จะนำโปรแกรม E-Learning ไปใช้งาน จะต้องมีระบบ เครือข่ายภายในสถาบัน มีเครื่องคอมพิวเตอร์แม่ข่ายสำหรับติดตั้งโปรแกรม E-Learning ถ้าเชื่อม ต่อระบบอินเทอร์เน็ตได้ ก็จะทำให้ ผู้เรียน หรือนักเรียนนักสืกษาสามารถที่จะเข้ามาสืกษาบทเรียน ทางอินเทอร์เน็ตได้ ถ้าไม่ได้เชื่อมต่อ จะสามารถดูผ่านเครื่องคอมพิวเตอร์ที่เชื่อมต่อกับหน่วยงาน หรือสถานสืกษ•าเท่านั้น

สำหรับคณาจารย์ของสถาบันราชภัฎสวนลุนันทา ที่ไม่ได้เข้าประชุมในครั้งนี้ขอให้แต่ละ คณะ หรือโปรแกรมวิชา แจ้งความจำนง วันและเวลาอบรม ได้ที่สำนักเทคโนโลยีสารสนเทศ จะจัด อบรมให้ตามความต้องการของแต่ละหน่วยงาน

ลามารถดูตัวอย่างเว็บไซต์ E-Learning ได้ที่ htto:/[/www.edu.suansunandha.c](http://www.edu.suansunandha.c)om และลามารถ ดูเอกสารประกอบการใช้งานโปรแกรม E-Learning ได้ที่ http:/[/www.it](http://www.it).suansunandha.com

ขอให้ผู้ที่จะเช้ารับการประชุม โปรดนำเอกสารประกอบการสอน หรือเอกสาร ตำรา ภาพ ประกอบ และ ข้อสอบแบบปรนัย 5-10 ข้อ เพื่อมาทดลองการสร้างบทเรียนด้วย ผู้ที่มีข้อมูลบน คอมพิวเตอร์อยู่แล้วสามารถนำแฟ้มข้อมูลข้อความ แฟ้มข้อมูลภาพ และแฟ้มข้อมูลเลียง มาได้

#### **ภาคผนวก ง**

# **ัวอย่างบันทึกข้อความให้ออกหนังสิอเข้ญ**

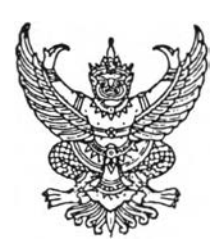

# บันทึกข้อความ

ี่ส่วนราชการ สำนักเทคโนโลยีสารสนเทศ ต่อ 296-7

ที่ สทส. 440/2544 – วันที่ 30 พฤศจิกายน 2544

เรื่อง ขออนุเคราะห์ให้ออกหนังสือเชิญประชุมเชิงปฏิบัติการเรื่อง "การสร้างบทเรียนบน อินทราเน็ตและอินเทอร์เน็ตโดยใช้โปรแกรม E\_Learning"

เรียน อธิการบดีสถาบันราชภัฏสวนสุนันทา

ด้วยลำนักเทคโนโลยีสารสนเทศ สถาบันราชภัฏสวนสุนันทา ได้จัดทำโครงการประชุมเชิง ปฏิบัติการเรื่อง "การสร้างบทเรียนบนอินทราเน็ตและอินเทอร์เน็ตโดยใชิโปรแกรม E\_Learning" สำหรับบุคลากรผู้ลอนของลถาบันราชภัฎลวนสุนันทา สถาบันการดีกษาในระดับนัธยมดีกษา และสถาบันการดีกษาอื่นๆ ที่สำนักสำนักเทคโนโลยีสารสนเทศ สถาบันราชภัฏสวนสุนันทา ใน วันศุกร์ที่ 7 ธันวาคม 2544 ตามโครงการที่แนบประกอบ

ดังนั้นจึงเรียนมาเพื่อขออนุเคราะห์ให้ออกหนังลือเชิญประชุมดังกล่าวไปยังสถาบันการ ดีกษาต่างๆ ตามเอกสารที่แนบมานี้

จึงเรียนมาเพื่อโปรดพิจารณา

(นายเสถียร จันทร์ปลา) รองผู้อำนวยการสำนักเทคโนโลยีสารสนเทศ

#### **าคผนวก จ**

## ตัวอย่างหนังสือเชิญ

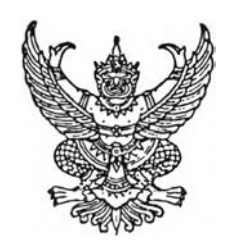

ท ี่ศ ธ 1541/ว สถาบันราชภัฏลวนสุนันทา 1 ถนนอู่ทองนอก แขวงวชิรพยาบาล เขตดุสิต กรุงเทพมหานคร. 10300

3 ธันวาคม 2544

เรื่อง ขอเชิญอาจารย์เข้ารับการประชุมเชิงปฏิบัติการเรื่อง "การสร้างบทเรียนบนอินทราเน็ตและ อินเทอftน็ต'โดย'ใช้โปรแกรม E\_Learning" ฟรี

เรียน ผู้อำนวยการ สำนักนโยบายและแผนการสีกษา ศาสนา และวัฒนธรรม สำนักงานปลัดกระทรวงสีกษาธิการ

สิงที่ส่งมาด้วย โครงการประชุมเชิงปฏิบัติการเรื่อง "การสร้างบทเรียนบนอินทราเน็ตและอินเทอร์ เน็ตโดยใช้โปรแกรม E\_Learning"

ด้วยสำนักเทคโนโลยีสารสนเทศ สถาบันราชภัฎสวนสุนันทา ได้จัดทำโครงการประชุมเชิง ปฏิบัติการเรื่อง "การสร้างบทเรียนบนอินทราเน็ตและอินเทอร์เน็ตโดยใซโปรแกรม E\_Leaming" สำหรับบุคลากรผู้สอนของสถาบันราชภัฏสวนสุนันทา สถาบันการสีกษาในระดับมัธยมสีกษา และสถาบันการสีกษาอื่นๆ ในวันศุกร์ที่ 7 ธันวาคม 2544 ณ สำนักสำนักเทคโนโลยีสารสนเทศ ี สถาบันราชภัฏสวนสุนันทา อาคารศรีจุฑาภา ชั้น 2 ถนนอู่ทองนอก แขวงวชิรพยาบาล เขตดุสิต กรุงเทพมหานคร เพื่อเป็นการเผยแพร่โปรแกรมการเรียนการสอนบนระบบเครือข่ายให้กับบุคลากร ผู้สอนทั่วใป และสามารถนำโปรแกรม E\_Learning ไปข่วยสนับสนุนการเรียนการสอน ซึ่งเป็น การพัฒนารูปแบบการเรียนการสอนอีกทางหนึ่ง รวมถึงเป็นการแลกเปลี่ยนเพื่อการคืกษ'า วิจัย และประยุกต์ใช้เทคโนโลยีสารสนเทศบนระบบเครือข่ายกับการเรียนการสอนในสาขาวิชาการต่างๆ

่ ในโอกาสนี้ สำนักเทคโนโลยีสารสนเทศ สถาบันราชภัฏสวนสุนันทา ใคร่ขอเชิญอาจารย์ ในสถาบันของท่าน คือ นายชาญเชิง นวลขาว เช้าร่วมประชุมตามวันเวลาดังกล่าวด้วย อนึ่งหากท่านมีความประสงค์จะล่งบุคลากรของท่านเพิ่ม หรือมีช้อสงสัยสามารถสอบ ถามรายละเอียดเพิ่มเติมได้ที่ นายเสถียร จันทร์ปลา และนางสาวรัตนทิพย์ รัตนชัย ี่ สำนักเทคโนโลยีสารสนเทศ โทร.0-2243 2246-7 ต่อ 296 297 และ 298 E mail : [satein@suansunandha.com](mailto:satein@suansunandha.com) และ [rattanathip@suansunandha.com](mailto:rattanathip@suansunandha.com)

จึงเรียนมาเพื่อโปรดพิจารณา

ขอแสดงความนับถือ

(รองศาสตราจารย์ดิลก บุญเรืองรอด) อธิการบดีสถาบันราชภัฏส'วนสุนัน'ทา

สำนักเทคโนโลยีสารสนเทศ โทร. 0-2243-2246-7ต่อ 296 297 และ 298 โทรสาร 0-2668-9868

#### **ภาคผนวก ฉ**

# **ัวอย่างบันทึกข้อความขอเชิ!ญเป็นประธานพิธืเปีด**

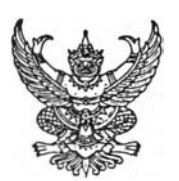

# บันทึกข้อความ

ส่วนราชการ สำนักเทคโนโลยีสารสนเทศ ต่อ 296-7 ที่ สทส. 439/2544 - วันที่ 30 พฤศจิกายน 2544 เรื่อง ขอเชิญเป็นประธานพิธีการเปิดการประชุมเชิงปฏิบัติการเรื่อง "การสร้างบทเรียนบน อินทราเน็ตและอินเทอร์เน็ตโดยใช้โปรแกรม E\_Learning"

เรียน อธิการบดีสถาบันราชภัฏลวนสุนันทา

ด้วยสำนักเทคโนโลยีสารสนเทศ สถาบันราซภัฏสวนลุนันทา ได้จัดทำโครงการประชุมเชิง ปฏิบัติการเรื่อง "การสร้างบทเรียนบนอินทราเน็ตและอินเทอร์เน็ตโดยใช้โปรแกรม E\_Learning" สำหรับบุคลากรผู้สอนของสถาบันราชภัฏสวนสุนันทา สถาบันการดีกษาในระดับมัธยมดีกษๆ และสถาบันการดีกษาอื่นๆ ที่สำนักสำนักเทคโนโลยีสารสนเทศ สถาบันราชภัฏสวนสุนันทา ใน วันศุกร์ที่ 7 ธันวาคม 2544

ดังนั้นจึงใคร่ขอเรียนเชิญท่านอธิการบดีเป็นประธานในพิธีเปีด และมอบวุฒิบัตรในพิธีปิด ตามกำหนดการแนบมาพร้อมบันทึกฉบับนี้

จึงเรียนมาเพื่อโปรดพิจารณา

(นายเสถียร จันทร์ปลา) รองผู้อำนวยการสำนักเทคโนโลยีสารสนเทศ

(ผู้'ช้วยศาสตราจารย์'ฟวงโชติ พันธุเวช) ผู้อำนวยการสำนักเทคโนโลยีสารสนเทศ

## ระว้ติผู้เขียนวิทยานิพนธ์

นายเสถียร จันทร์ปลา สำเร็จการสืกษา วิทยาศาลตรบัณฑิต สาขาวิชาเทคโนโลยีอุต สาหกรรม(เทคโนโลยีอิเล็กทรอนิกส์')จากวิทยาลัยครูเพชรบุรี ปีพ.ศ. 2537 สำเร็จการสืกษา วิทยา ศาสตรบัณฑิต สาขาวิชาวิทยาการคอมพิวเตอร์จากสถาบันราชภัฏลวนสุนันทา ปีพ.ศ. 2539 และ เข้าสืกษาต่อในหลักสูตรวิทยาศาสตรมหาบัณฑิต สาขาวิทยาศาสตร์คอมพิวเตอร์ภาควิชา วิศวกรรมคอมพิวเตอร์จุฬาลงกรณ์มหาวิทยาลัย ในปีการสืกษา 2541

ปัจจุบันเป็นอาจารย์ประจำ ที่สถาบันราชภัฏสวนสุนันทา ลังกัดคณะวิทยาศาสตร์และ เทคโนโลยี โปรแกรมวิชาคอมพิวเตอร์สืกษา และดำรงตำแหน่งเป็นรองผู้อำนวยการสำนัก เทคโนโลยีสารลนเทศ สถาบันราชภัฎลวนลุนันทา